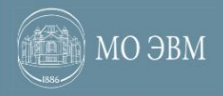

## **Лекция 2. Структуры и классы**

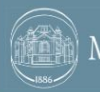

Ξ

## **Зачем группировать данные?**

Какая должна быть сигнатура у функции, которая вычисляет длину отрезка на плоскости?

double length(double x1, double y1, double x2, double y2);

А сигнатура функции, проверяющей пересечение отрезков?

double intersects(double x11, double y11, double x12, double y12, double x21, double y21, double x22, double y22, double \*xi, double \*yi);

Координаты точек являются логически связанными данными, которые всегда передаются вместе.

Аналогично связаны координаты точек отрезка.

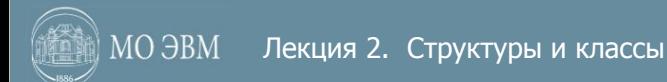

## **Структуры**

Структура – способ синтаксически (и физически) сгруппировать логически связанные данные.

```
struct Point {
    double x; 
    double y;
}; <- обязательно использование ;
struct Segment {
    Point p1; 
    Point p2;
};
double length(Segment segment);
bool intersects(Segment first, Segment second, Point *iPoint);
```
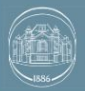

## **Объявление структуры**

Структура – группа связанных переменных (составной тип данных). Член структуры – переменная, которая является частью структуры. Имя структуры – спецификатор пользовательского типа.

```
struct Point2D { <- можно ли назвать 2DPoint?
    double x;
    double y;
} zero; <- объявление переменной
struct Point2 { <- совместима с Point2D?
    double x; 
    double y;
};
```
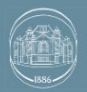

### **Инициализация структуры**

Перекрытие имен во вложенных областях видимости.

Допустимость типов с одинаковыми именами в одной области.

```
struct Point2D {
    double x; 
    double y;
} zero;
int main() {
    struct Point3D {
       double x; 
       double y;
       double z;
    } zero;
    cout << sizeof(zero) << endl;
    cout << double.x << endl;
};
```
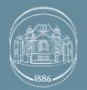

### **Инициализация структуры**

```
int main() {
    Point2D first;
   first.x = 0.5;
   first.y = 1.0;
    Point2D second = {2.0, 3.0};
    struct {
       int count; 
       char message[13]; <- Использование массива в структуре
   \} single = \{10, \text{ while } world!»};
   cout << single.message << endl;
};
```
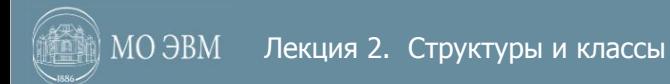

## **Массивы структур**

Структура объявляет новый тип данных – можно использовать массивы этого типа.

```
struct Point2D {
    double x; 
    double y;
};
struct Segment {
    Point2D points[2];
};
cout << sizeof(Segment) << endl; <- Каков будет результат?
```
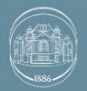

## **Указатели на структуры**

По аналогии с массивами, можно объявлять указатели на структуры.

```
struct Node {
    struct Holder { <- Вложенное объявление структуры
       int value; 
    };
   Holder holder;
    Node *next;
};
int main() {
   Node second = {20, NULL};
   Node first = {10, 8second};
    cout << first.next->holder.value << endl;
};
```
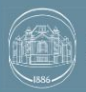

# **Передача структур в функцию (по значению)**

Структуры передаются в функцию по значению.

```
void increment(Point2D point) {
    point.x++;
    point.y++;
}
int main() {
   Point2D point = \{0, 0\};
    increment(point); 
    cout << point.x << " " << point.y << endl;
};
```
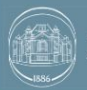

## **Передача структур в функцию (по ссылке)**

Для объектов структур имеется возможность передачи параметра функции по ссылке.

```
void shift(Point2D &point, double dx, double dy) {
   point.x += dx;point.y += dy;}
int main() {
   Point2D point = \{0, 0\};
    shift(point, 1, 2); 
    cout << point.x << " " << point.y << endl;
};
```
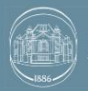

## **Объединение**

Состоит из нескольких переменных, которые разделяют одну и ту же область памяти.

Обеспечивает низкоуровневую поддержку принципов полиморфизма.

```
union Integer {
    int value;
    short half[2];
};
int main() {
    Integer integer;
    integer.value = 0xFFFF0000; 
    cout << integer.half[0] << " " << integer.half[1] << endl;
};
```
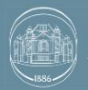

## **Класс**

Определяет новый тип данных, который задает формат объекта.

Является логической абстракцией.

Включает как данные так и код, предназначенный для выполнения над этими данными.

Связывает данные с кодом – выполняет инкапсулирование .

Функции и переменные, входящие в класс называются его членами:

- Член данных (поле, атрибут)
- Функция-член (метод)

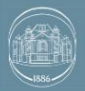

## **Объявление класса**

Создается с помощью ключевого слова class.

Объявление синтаксически подобно определению структуры.

```
class People {
    int age; <- По умолчанию private
    string name; 
public: <- Модификатор доступа
    int getAge(); 
    string getName();
};
int main() {
    People people;
    cout << sizeof(People) << endl;
    cout << sizeof(people) << endl;
};
```
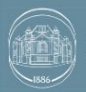

## **Определение функций класса**

Осуществляется с указанием класса, которому принадлежит функция

```
class People {
    int age; 
    string name; 
public: <- Публичный интерфейс класса
    int getAge(); 
    string getName();
};
             <- Оператор разрешения видимости
int People::getAge() {
    return age;
}
string People::getName() {
    return name;
}
```
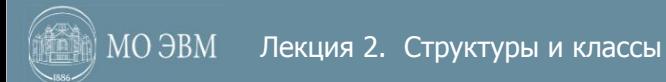

### **Инвариант класса**

Публичный интерфейс – набор методов, доступный внешним пользователям класса.

Инвариант класса – утверждение, которое (должно быть) истинно применительно к любому объекту данного класса в любой момент времени (за исключением переходных процессов в методах объекта).

Для сохранения инвариантов класса:

- Все поля должны быть закрытыми
- Публичные методы должны сохранять инварианты класса

Закрытие полей позволяет абстрагироваться от способа хранения данных объекта.

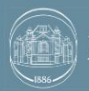

## **Модификаторы доступа**

- Public доступ открыт всем, кто видит определение данного класса;
- Protected доступ открыт классам, производным от данного;
- Private доступ открыт самому классу (т.е. функциям-членам данного класса) и друзьям (friend) данного класса, как функциям, так и классам.

По умолчанию все функции и поля класса объявлены закрытыми.

Поля рекомендуется делать закрытыми (private) и предоставлять доступ к ним через getValue и setValue методы.

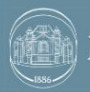

## **Встраиваемые функции (inline)**

Небольшая по объему функция, код которой подставляется в место её вызова.

```
class People {
    int age; 
    string name; 
public:
    int getAge() {
       return age;
 } 
    string getName();
};
inline string People::getName() {
    return name;
}
```
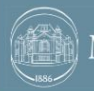

## **Неявный указатель this**

В каждой функции класса имеется указатель на объект, через который данная функция вызывается.

```
void People::setAge(int newAge) {
    age = newAge;
}
/* С неявным указателем this */void People::setAge(/* People *this */, int newAge) {
    age = newAge;
}
/* С использованием указателя this */void People::setAge(int age) {
   this \rightarrow age = age;}
```
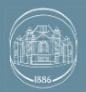

## **Перегрузка функций**

Определение нескольких функций с одинаковым именем, но различными параметрами.

```
class Point2D {
    int x; 
    int y; 
public:
    void move(int dx, int dy);
    void move(Point2D vector);
} zero;
void move(Point2D vector);
int main() {
    move(zero);
};
```
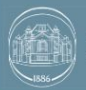

## **Абстракция и инкапсуляция**

```
class IntArray2D {
   int width; 
   int height;
   int *data;
public:
  int &get(int row, int column) { return data[row * width + column]; }
    int getWidth() { return width; }
    int getHeight() { return height; }
};
IntArray2D createArray();
int main() {
    IntArray2D array = createArray(); 
   for (int row = 0; row < array.getHeight(); ++row) {
      for (int column = 0; column < array.getWidth(); ++column) {
          cout << array.get(row, column) << " "; 
 }
       cout << endl;
    }
};
```
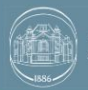

### **Определение констант**

Ключевое слово const позволяет определять типизированные константы.

```
int const daySeconds = 24 * 60 * 60;
int const size = 12; 
int const daysInMonths[daySeconds] = 
           {31, 28, 31, 30, 31, 30, 31, 31, 30, 31, 30, 31};
```
Попытка изменить константные данные приводит к неопределенному поведению

```
int *may = (int*)&daysInMonths[4];
*may = 30:
```
## **Указатели и const**

#### Константный указатель и указатель на константу.

```
int a = \overline{10};
const int *firstConstPointer = &a; // Указатель на константу. 
const int *secondConstPointer = &a; // Указатель на константу.
*firstConstPointer = 10; <- Недопустимо изменения содержания.
secondConstPointer = NULL; // Допустимо изменение указателя.
int * const pointerToConst = &a; // Константный указатель.
*pointerToConst = 20; // Допустимо изменения содержания.
pointerToConst = NULL; <- Недопустимо изменение указателя.
// Константный указатель на константу.
int const * const constPointerToConst = &a;
*constPointerToConst = 30; <- Недопустимо изменения содержания.
constPointerToConst = NULL; <- Недопустимо изменение указателя.
```
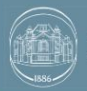

### **Константные указатели**

Можно использовать следующее правильно: «Слово const делает неизменяемым тип слева от него».

```
int a = 10:
int *pointer = &a;
// Указатель на указатель на константу int.
int const **pointerToPointerToConst = &pointer; 
// Указатель на константный указатель на int.
int * const *pointerToConstPointer = &pointer; 
// Константный указатель на указатель на int.
int ** const constPointerToPointer = &pointer;
```
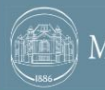

#### **Константные ссылки**

Сама по себе является неизменяемой.

int  $a = 10$ ; int & const reference = a; <- Ошибка компиляции. int const & constReference = a; // Ссылка на константу.

Позволяет избежать копирование объектов при передаче в функцию.

Point midpoint(Segment const & segment);

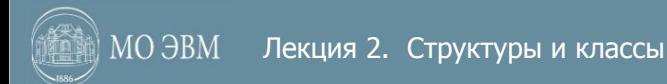

### **Константные методы**

Методы классов могут быть объявлены как const.

```
class IntArray {
    int getSize() const; 
};
```
Такие методы не могут изменять поля объекта. Неявный указатель this является указателем на const (Type const \* this); У константных объектов (через указатель или ссылку на константу) можно вызывать только константные методы.

```
IntArray const * pointer = foo();
pointer-setSize(10); <- Ошибка, вызов неконстантного метода.
```
Внутри константных методов можно вызывать только константные методы

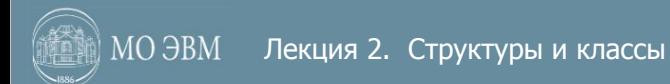

### **Константные методы**

Ключевое слово const является частью сигнатуры метода.

```
int IntArray::getSize() const { return size; }
```
Можно определить две версии одного метода.

```
class IntArray {
    int size;
    int *data;
public:
    int get(int index) const {
      return data[index]:
    }
    int& get(int index) {
      return data[index];
    }
```
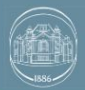

#### **Синтаксическая и логическая константность**

Синтаксическая константность – константные методы не могут менять поля (обеспечивается компилятором).

Логическая константность – запрещено изменение данных, определяющих состояние объекта в константных методах.

```
class IntArray {
    int size;
    int *data;
public:
   void method() const {
       // Нарушение логической константности.
      data[10] = 1; }
};
```
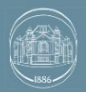

### **Ключевое слово mutable**

Ключевое слово mutable позволяет определять поля, которые можно изменять внутри константных методов.

```
class IntArray {
    int size;
    int *data;
    mutable int counter;
public:
    int size() const {
       ++counter;
       return size;
    }
};
```
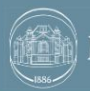

## **Отличие структур и классов**

Структуры и классы – близкие родственники.

Единственное различие состоит в том, что по умолчанию члены класса являются закрытыми, а члены структуры – открытыми.

В соответствии с формальным синтаксисом С++ объявление структуры создает тип класса.

Структуры сохранены в С++ для совместимостью с С.

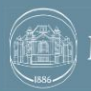

## **Разбиение программы на файлы**

- С небольшими файлами удобнее работать;
- Разбиение на файлы структурирует код;
- Позволяет нескольким программистам разрабатывать приложение одновременно;
- Ускорение повторной компиляции при небольших изменениях в отдельных частях программы.

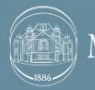

## **Заголовочный файл**

- Имеет расширение .hpp;
- Может содержать только объявление;
- Не должен содержать определения;
- Должен иметь механизм защиты от повторного включения.

#ifndef SYMBOL #define SYMBOL // Набор объявлений

#endif

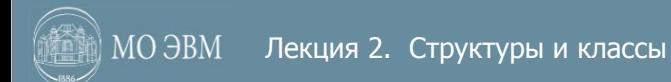

## **Файл реализации**

- Имеет расширение .cpp;
- Может содержать как определения так и объявления;
- Объявления будут локальны для данного файла;
- Должен содержать директиву включения заголовочного файла;
- Не должен содержать объявлений, дублирующих объявления в соответствующем заголовочном файле.

#include "point2d.h"

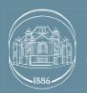

МО ЭВМ Лекция 2. Структуры и классы

## **Конец лекции**